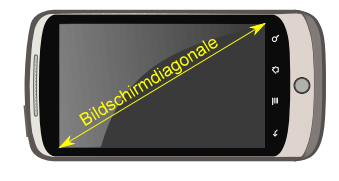

**1 Berechnen einer Bildschirmdiagonale (Satz des Pythagoras) weitere Experimente unter [forschen.Tutorium-Berlin.de](http://forschen.Tutorium-Berlin.de/)**

Nachhilfe Lerntherapie Rechenschule Tutorium Goaching *Sprachen* Hochbegabung

**Nachhilfe-TUTORIUM** ist ein Unternehmen der Gruppe **Hasenmark 5 in 13585 Berlin** 

Für die Größe von Bildschirmen an Fernsehern, Computern oder Smartphones wird meist die Bildschirmdiagonale als Vergleichswert angegeben.

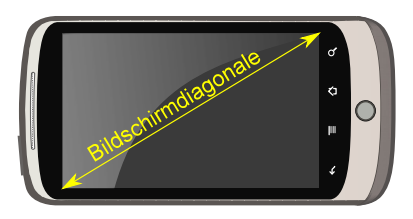

Um die Länge der Bildschirmdiagonale zu bestimmen verwendet man das rechtwinklige Dreieck das von Höhe und Breite des Bildschirms gebildet wird:

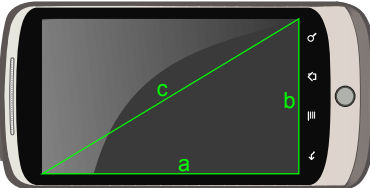

Häufig wird die Länge auch in Zoll (abgekürzt geschrieben als '') angegeben. 1 Zoll=2,54cm.

Beispiel:

Der Bildschirm hat die Kantenlänge 11cm und 6,2cm. Berechne die Bildschirmdiagonale.

Rechnung:

*a*=11*cm b*=6,2*cm*

 $c^2 = a^2 + b^2$  $c = \sqrt{a^2 + b^2} = \sqrt{11^2 + 6}$ ,  $2^2 ≈ 12$ , 627 *cm* ≈ 4,971′′